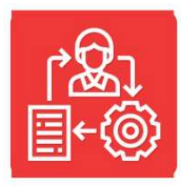

## KARTA USŁUGI

## CEIDG-1 wniosek o wpis do CEIDG

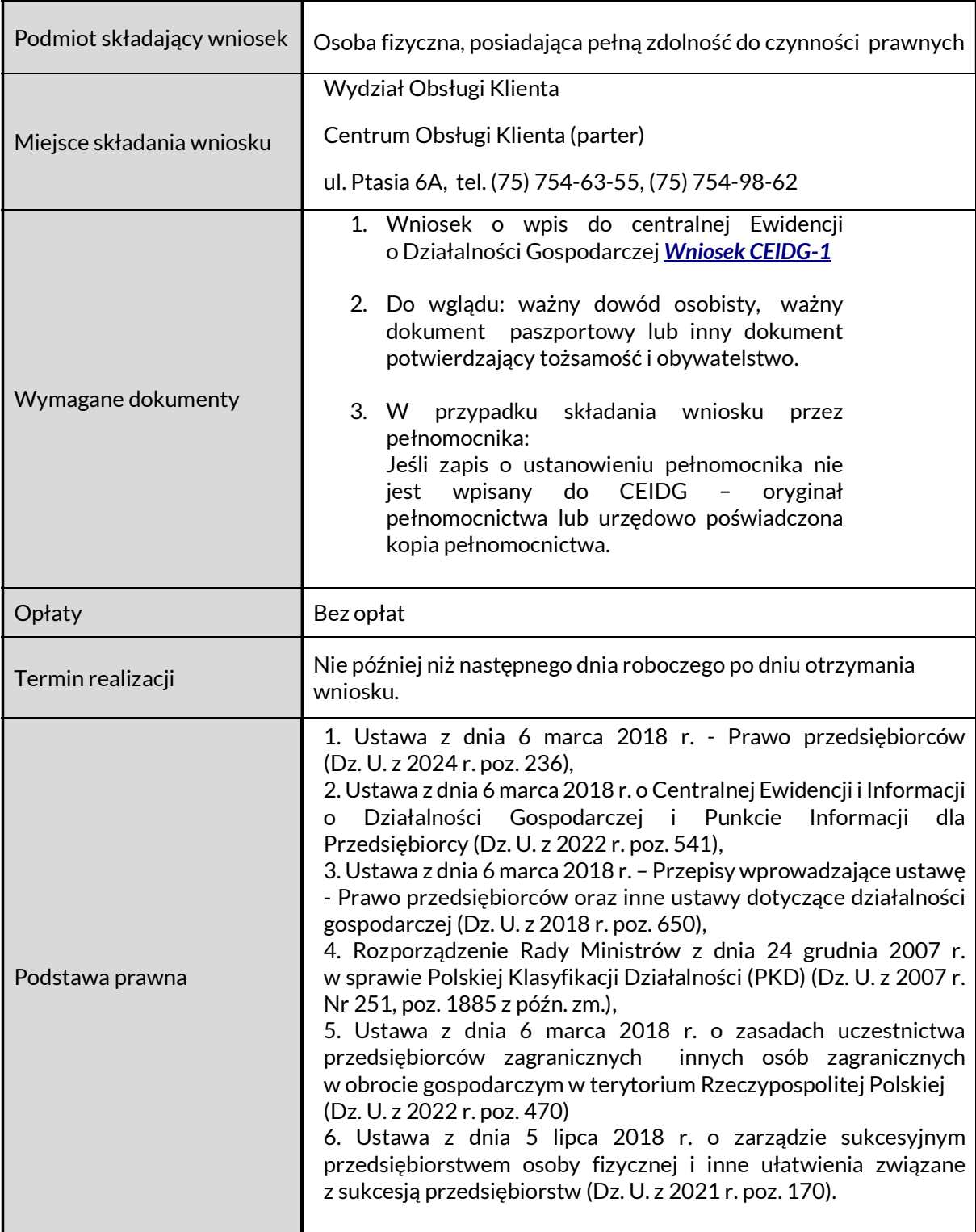

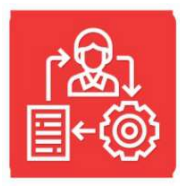

## KARTA USŁUGI

CEIDG-1 wniosek o wpis do CEIDG

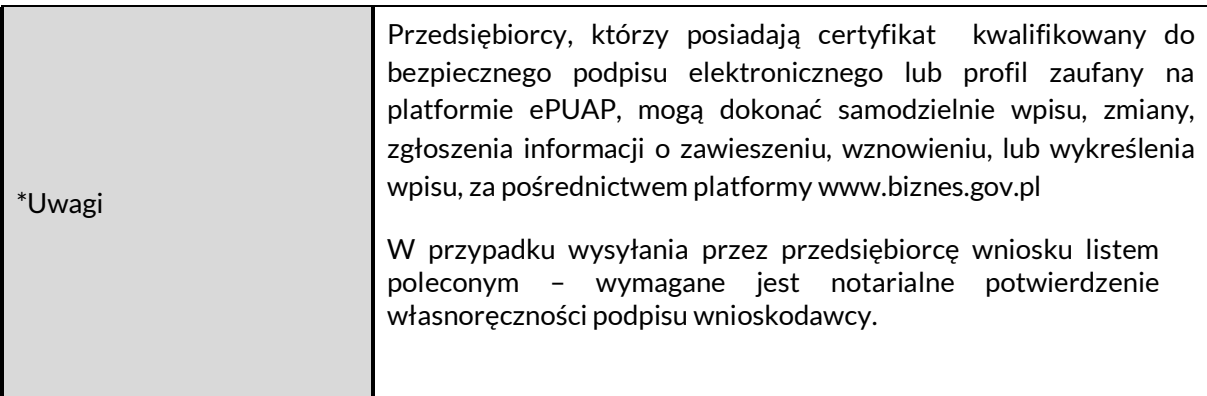